Муниципальное учреждение дополнительного образования «Дом творчества» Сланцевского муниципального района

**ПРИНЯТА**

**УТВЕРЖДЕНА** 

на заседании педагогического совета МУДО «Сланцевский ДТ» протокол от 28.08.2020 № 5

распоряжением МУДО «Сланцевский ДТ» От 01.09.2020 № 155

# **ДОПОЛНИТЕЛЬНАЯ ОБЩЕРАЗВИВАЮЩАЯ ПРОГРАММА ТЕХНИЧЕСКОЙ НАПРАВЛЕННОСТИ**

# **«ОСНОВЫ КОМПЬЮТЕРНОЙ ГРАМОТНОСТИ»**

# **Возраст обучающихся от 8 до 9 лет Срок реализации – 1 год**

Иванова Любовь Александровна педагог дополнительного образования МУДО «Сланцевский ДТ»

Ленинградская область г. Сланцы

2020 год

#### **ПОЯСНИТЕЛЬНАЯ ЗАПИСКА**

#### *Нормативно-правовые основы разработки дополнительных общеобразовательных программ*

В настоящее время содержание, роль, назначение и условия реализации программ дополнительного образования закреплены в следующих нормативных документах: - Федеральный Закон от 29.12.2012 № 273-ФЗ «Об образовании в РФ». - Концепция развития дополнительного образования детей (Распоряжение Правительства РФ от 4 сентября 2014 г. № 1726-р). Постановление Главного государственного санитарного врача РФ от 04.07.2014 № 41 «Об утверждении СанПиН 2.4.4.3172-14 «Санитарноэпидемиологические требования к устройству, содержанию и организации режима работы образовательных организаций дополнительного образования детей» Письмо Минобрнауки России от 11.12.2006 г. № 06-1844 «О примерных требованиях к программам дополнительного образования детей». «Порядок организации и осуществления образовательной деятельности по дополнительным общеобразовательным программам» (Приказ Минобрнауки РФ от 09.11.2018 г. № 196).

#### *Направленность программы* **–** техническая

*Вид программы –* Модифицированная программа создана на основе нескольких программ:

Дополнительная образовательная программа "Компьютерная графика" автора-составителя Васильевой Светланы Вячеславовны, педагога дополнительного образования МОУ ДОД ДЮЦ «ЛАД», г. Ярославль;

Дополнительная образовательная программа «Основы компьютерной грамоты» автора Минибаева Д.М., педагога дополнительного образования МБОУ ДОД ЦЭВД «Желтый ветер» г. Тольятти;

«Компьютерная азбука» - Андрея Сухова.

*Актуальность программы* обучения детей основам компьютерной грамотности возникла при изучении потребностей общеобразовательных учреждений в дополнительных образовательных услугах. Компьютер становится необходимым инструментом при обучении детей и при организации их досуга. Возможности использования компьютерных технологий разнообразны и безграничны. Они развивают творческие способности личности, логику, алгоритмическое мышление и т.д., тем самым обеспечивают разностороннее развитие личности.

Основное предназначение программы «Основы компьютерной грамотности» - научиться работать на персональном компьютере Компьютерная грамотность – это не только набор навыков практических действий, но и понимание смысла этих действий. Взаимосвязь двух сторон обучения, теории и практики, способствует развитию знаний, умений и навыков на занятиях и формирует устойчивый интерес к овладению компьютерной грамотностью.

*Педагогическая целесообразность* объясняется следующими особенностями содержания, используемыми формами организации занятий, а также методами и приемами, применяемыми в образовательной деятельности.

Содержание программы имеет практическую значимость:

Обучающиеся, прошедшие обучение по программе научаться уверенно работать в текстовом и графическом редакторе.

Программа «Основы компьютерной грамотности реализует следующие возможности для развития ребенка:

- предоставление обучающемуся широких возможностей для самовыражения средствами компьютерной графики.

- уверенные навыки работы в текстовом редакторе;

- расширение кругозора, использование приобретаемых качеств, знаний в повседневной жизни;

- выявление и стимулирование проявлений положительных личностных качеств ребенка. -

#### *Цель программы*

Овладение уверенными навыками работы в текстовом и графическом редакторе, развивая личностные качества ребенка, способного к творческому самовыражению

#### **Задачи**

#### *обучающие:*

- ознакомление детей с основными устройствами ПК;
- обучение создавать и обрабатывать графические и текстовые документы;
- обзор инструментов для выполнения поставленных задач.

#### *развивающие:*

- расширение кругозора в области компьютерных технологий
- развитие интереса детей к творческой деятельности;
- приобретение навыков здорового образа жизни;
- приобретение навыков самостоятельной работы.

#### *воспитательные:*

- способствование развитию фантазии, воображения, творческих способностей обучающихся;
- индивидуализация творческой деятельности;
- привитие бережного отношения к технике.

#### *Отличительные особенности*.

Этот курс представляет основу для дальнейшего более углубленного и расширенного изучения информационных технологий в будущем. Перед данным курсом, желательно пройти курс обучения «Информашка, на котором дети овладели первоначальными навыками работы с компьютером: научились уверенно работать с мышкой, знают базовые понятия ПК, инструменты графического редактора «Paint». Обучающиеся активно участвуют в конкурсном движении, выполняют свои творческие проекты, что дает возможность оценить свою успешность, собрать портфолио с грамотами победителей не только внутренних конкурсов, но и Всероссийских и международных конкурсов.

#### *Возраст обучающихся* –8-9 лет.

*Условия набора детей* – набор свободный, по заявлению родителей и регистрации в информационной системе "Навигатор".

#### *Сроки реализации -* 1 (учебный) год.

#### *Формы подведения итогов реализации программы:*

Самостоятельное выполнение творческих работ, участие в конкурсах различной значимости, тестирование.

#### **Формы аттестации:**

Текущий контроль успеваемости; Промежуточная аттестация; Итоговая аттестация

# **УЧЕБНО-ТЕМАТИЧЕСКИЙ ПЛАН. СОДЕРЖАНИЕ ПРОГРАММНОГО МАТЕРИАЛА**

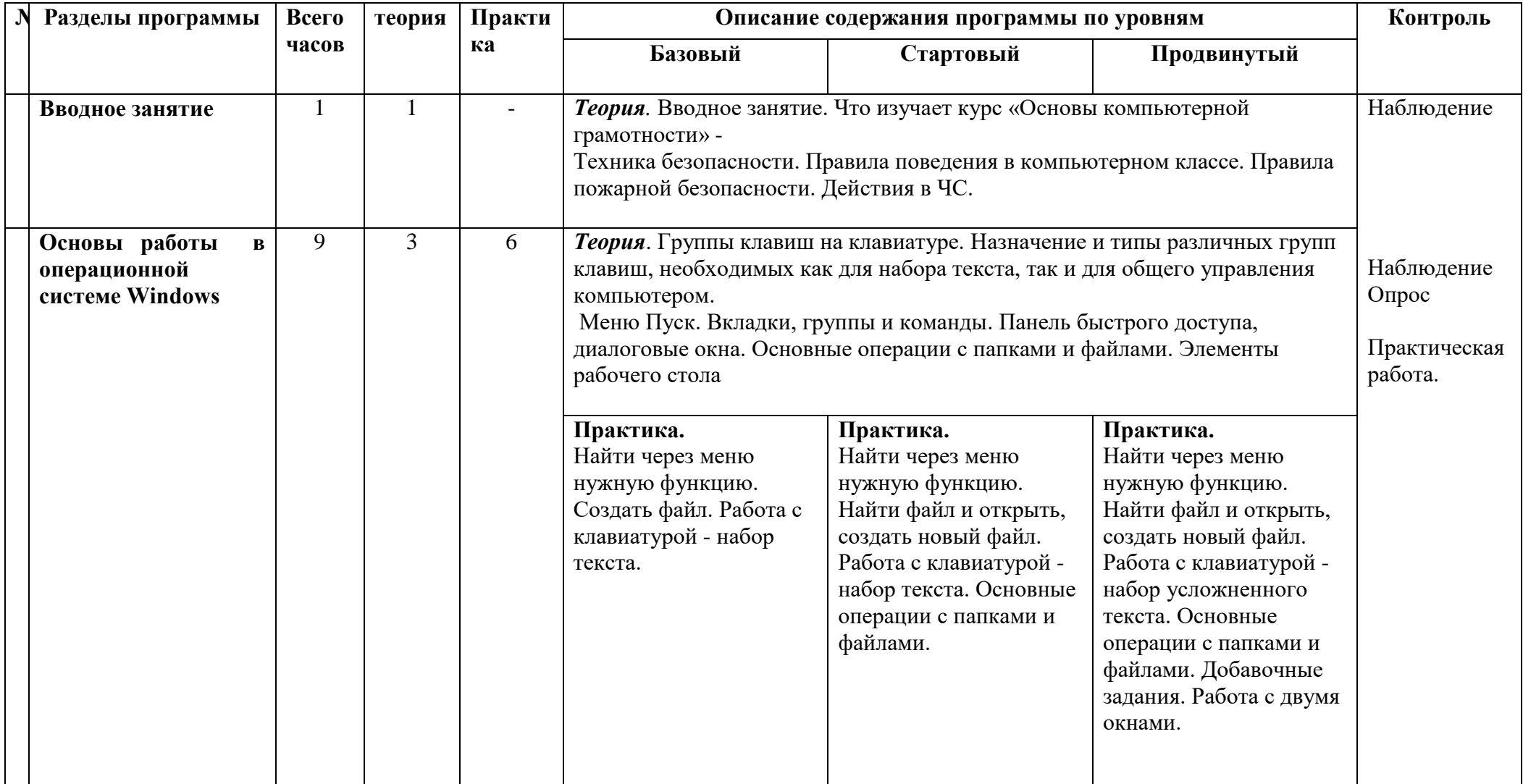

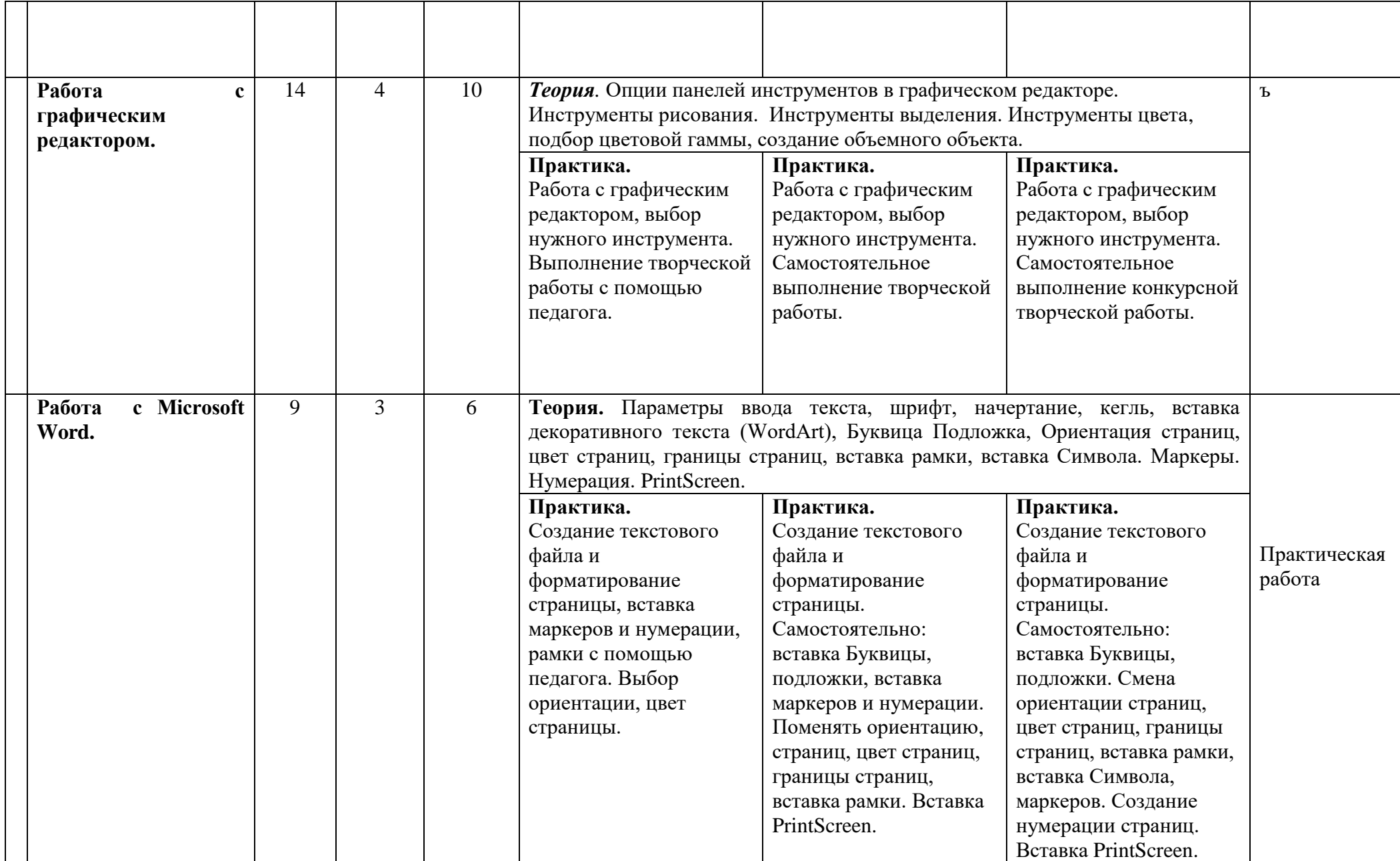

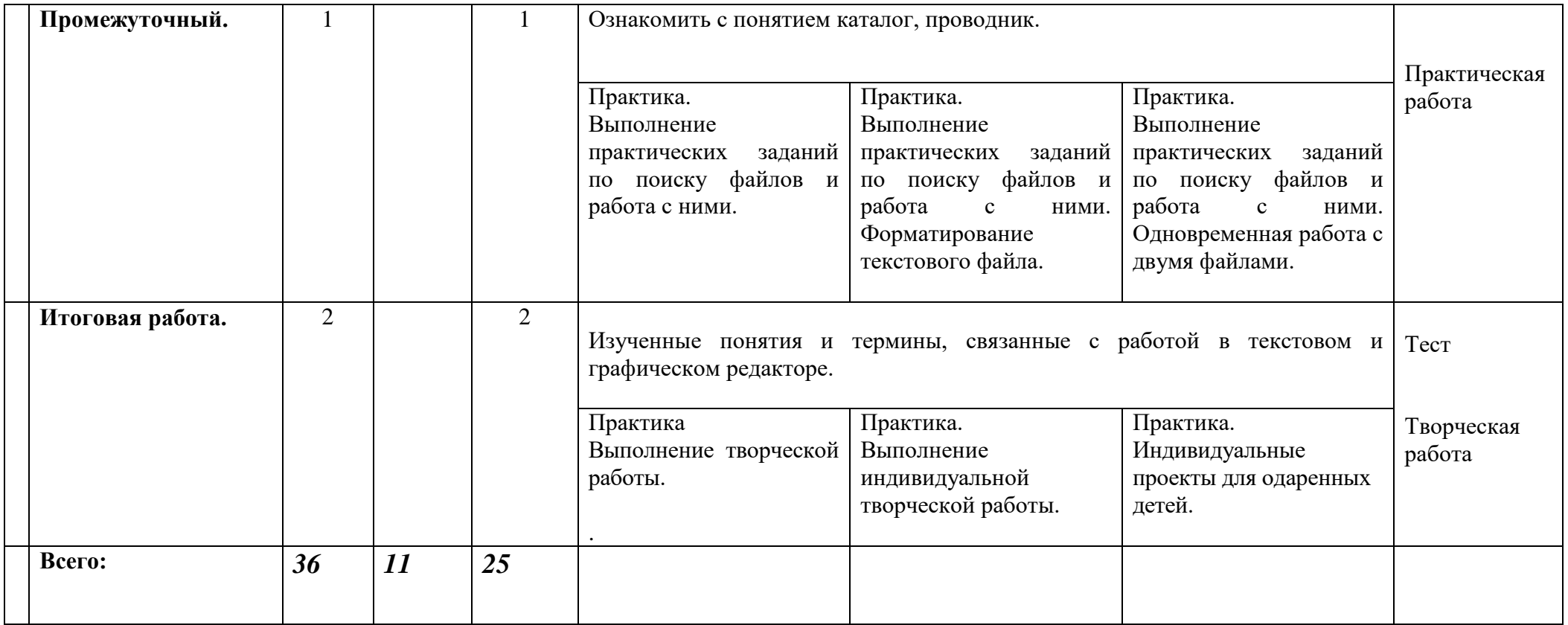

# *ОРГАНИЗАЦИОННО-ПЕДАГОГИЧЕСКИЕ УСЛОВИЯ*

1) Приемственность курса обучения «Информашка», «Основы компьютерной грамотности» и «С

компьютером на ты»

2) опора на психолого-педагогические знания педагогов об особенностях работы с обучающимися

младшего школьного возраста;

3) актуализация способностей каждого ребенка в контексте его личностного развития и

саморазвития.

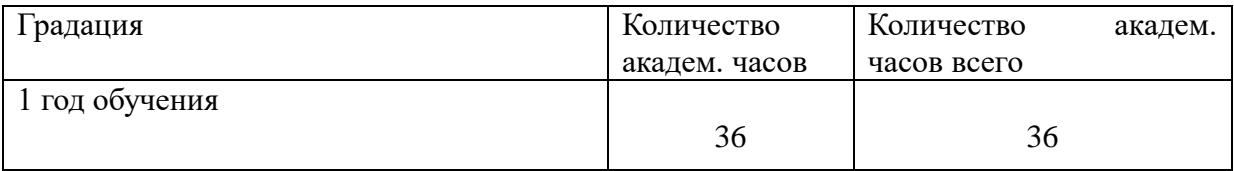

*Формы образования* – на базе образовательного учреждения СОШ № 1, СОШ № 6, МУДО «Сланнцевский ДТ», Грибоедова д. 8.

#### *Форма обучения -* очная

#### *Формы проведения занятий*

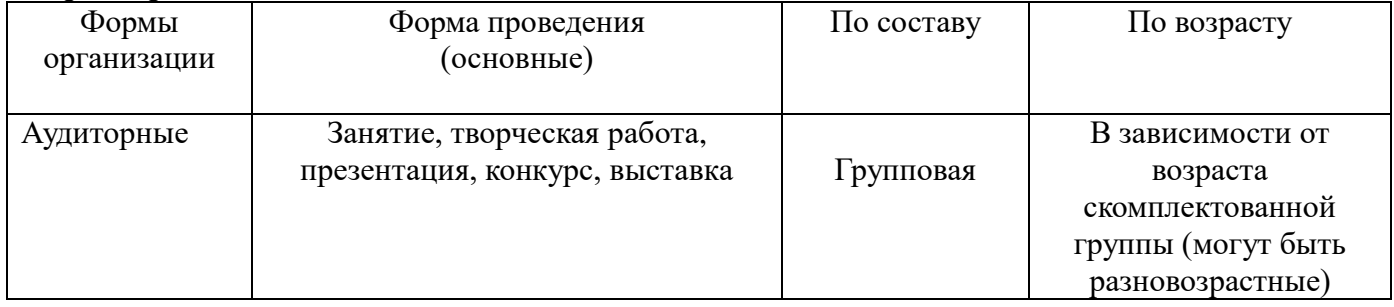

#### *Календарный график (режим занятий)*

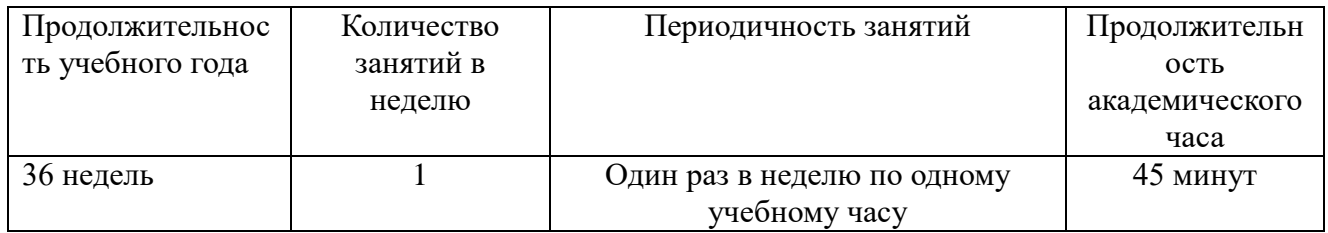

#### *Методическое обеспечение:*

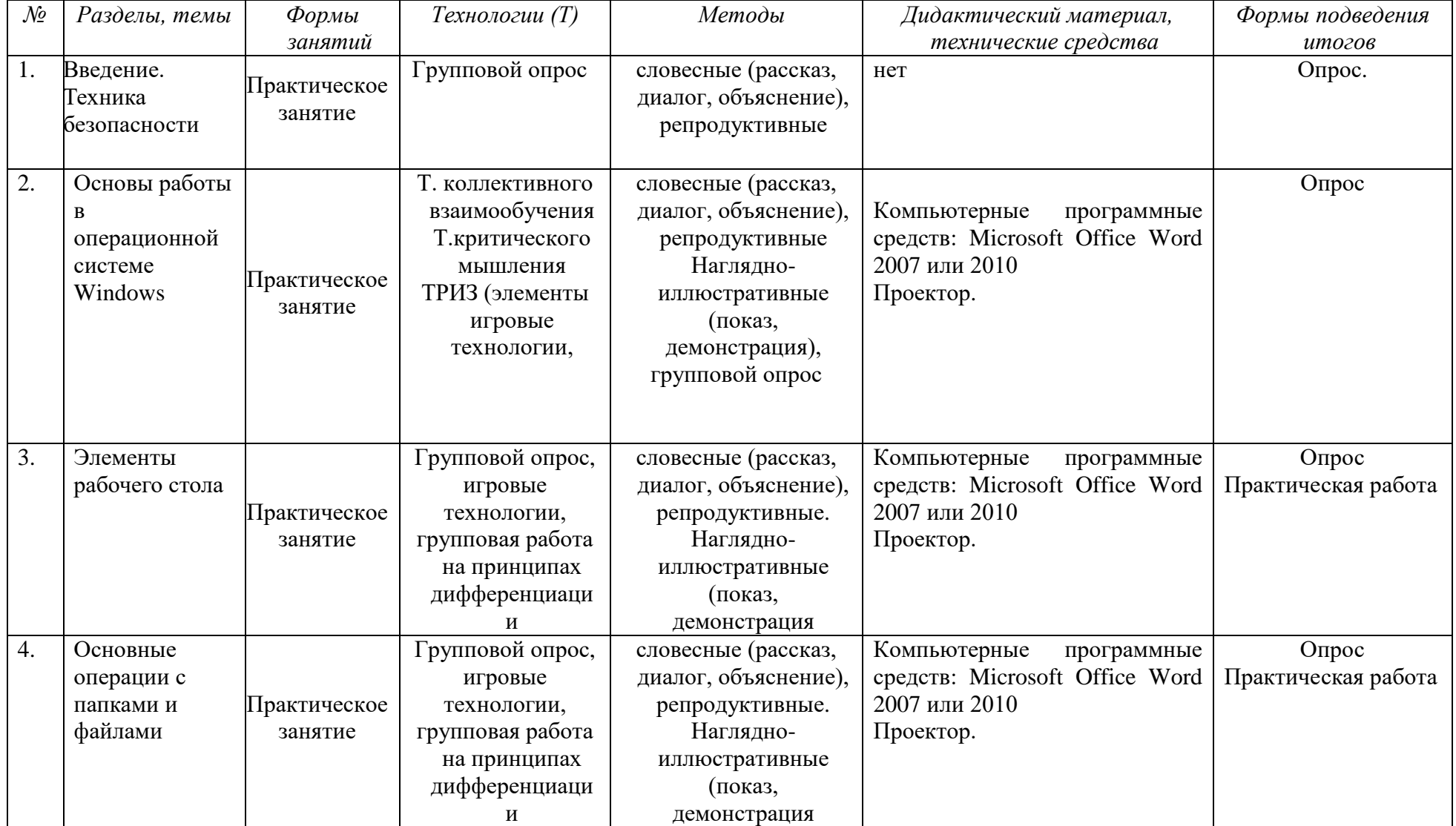

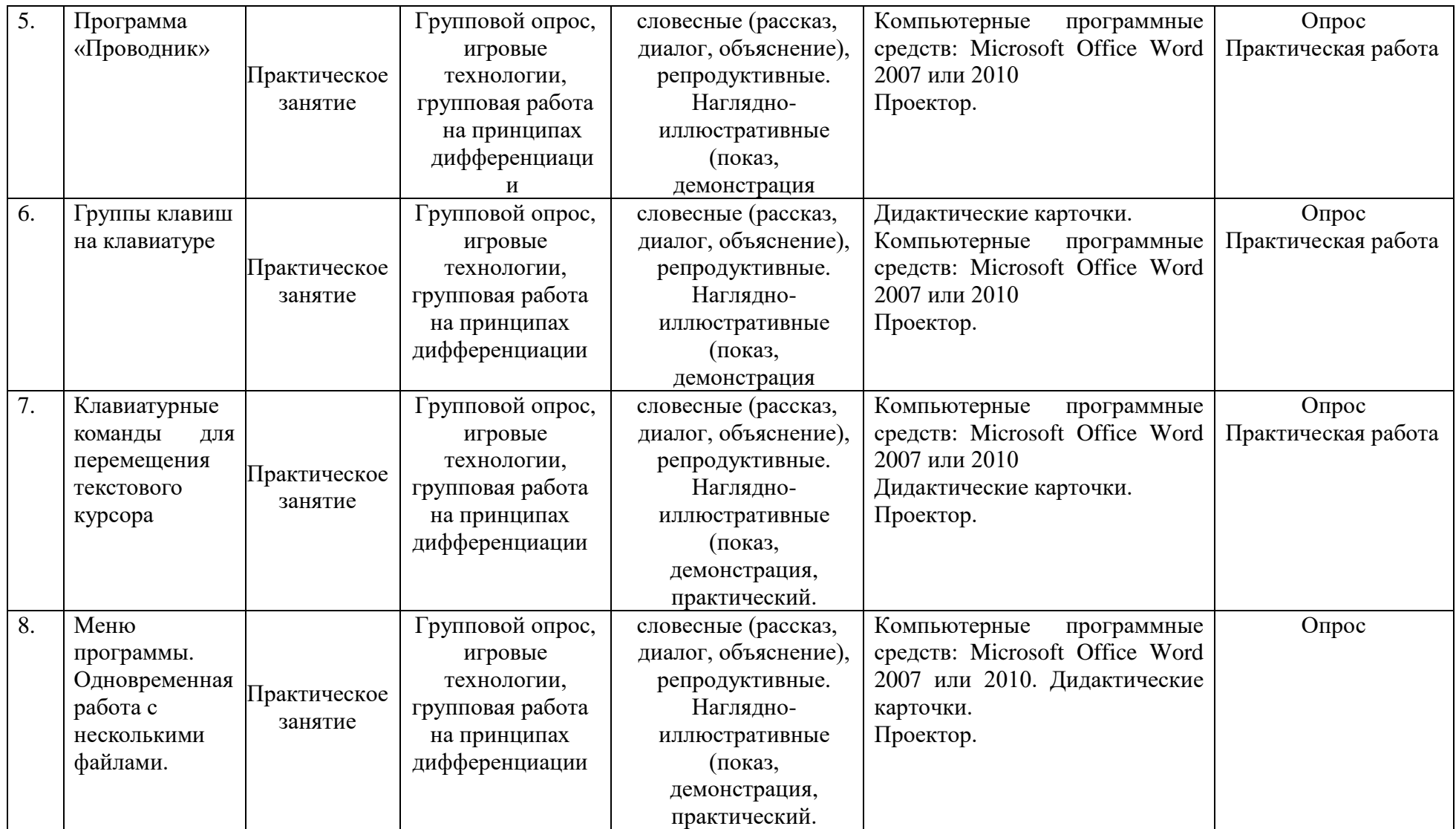

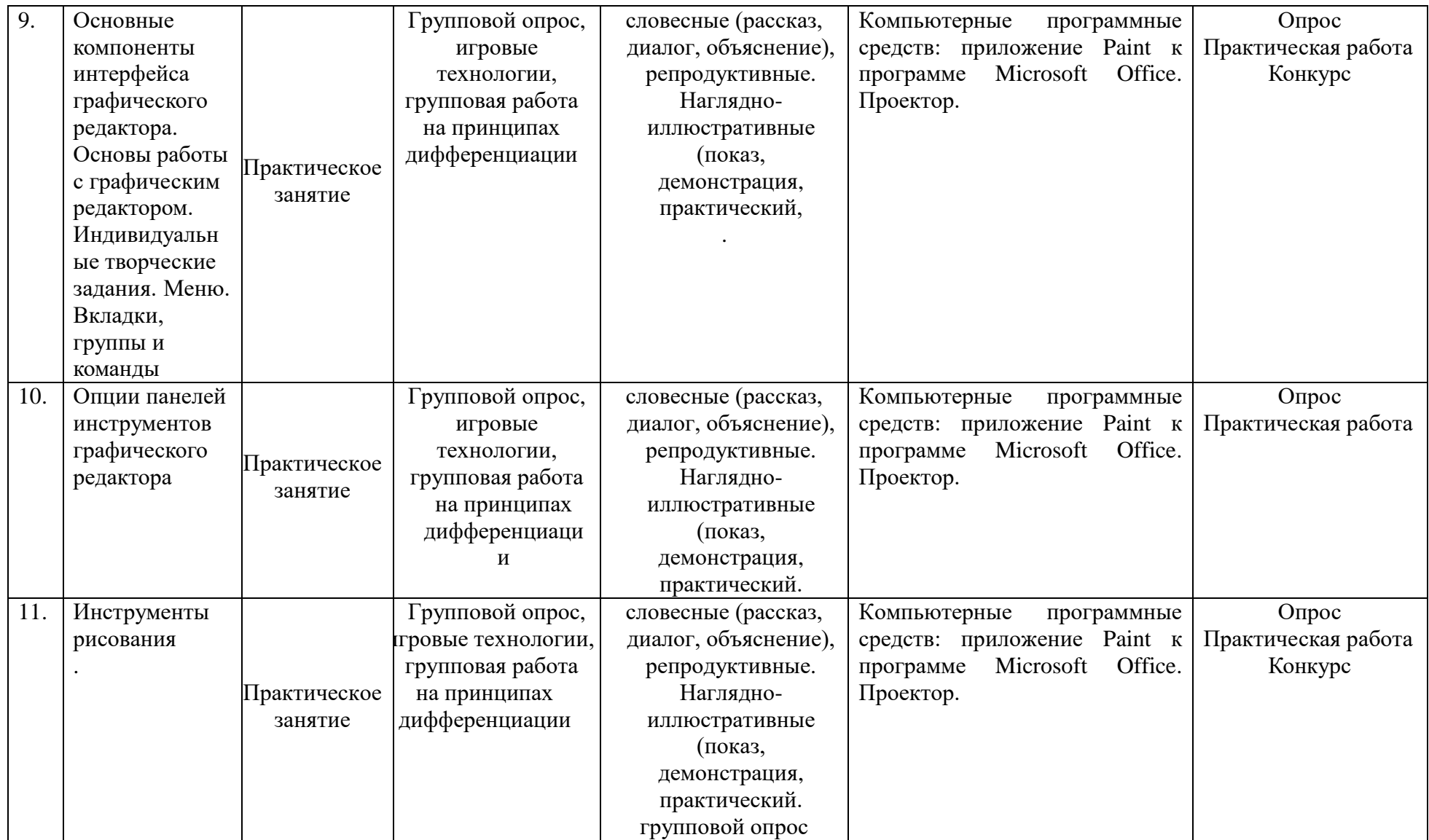

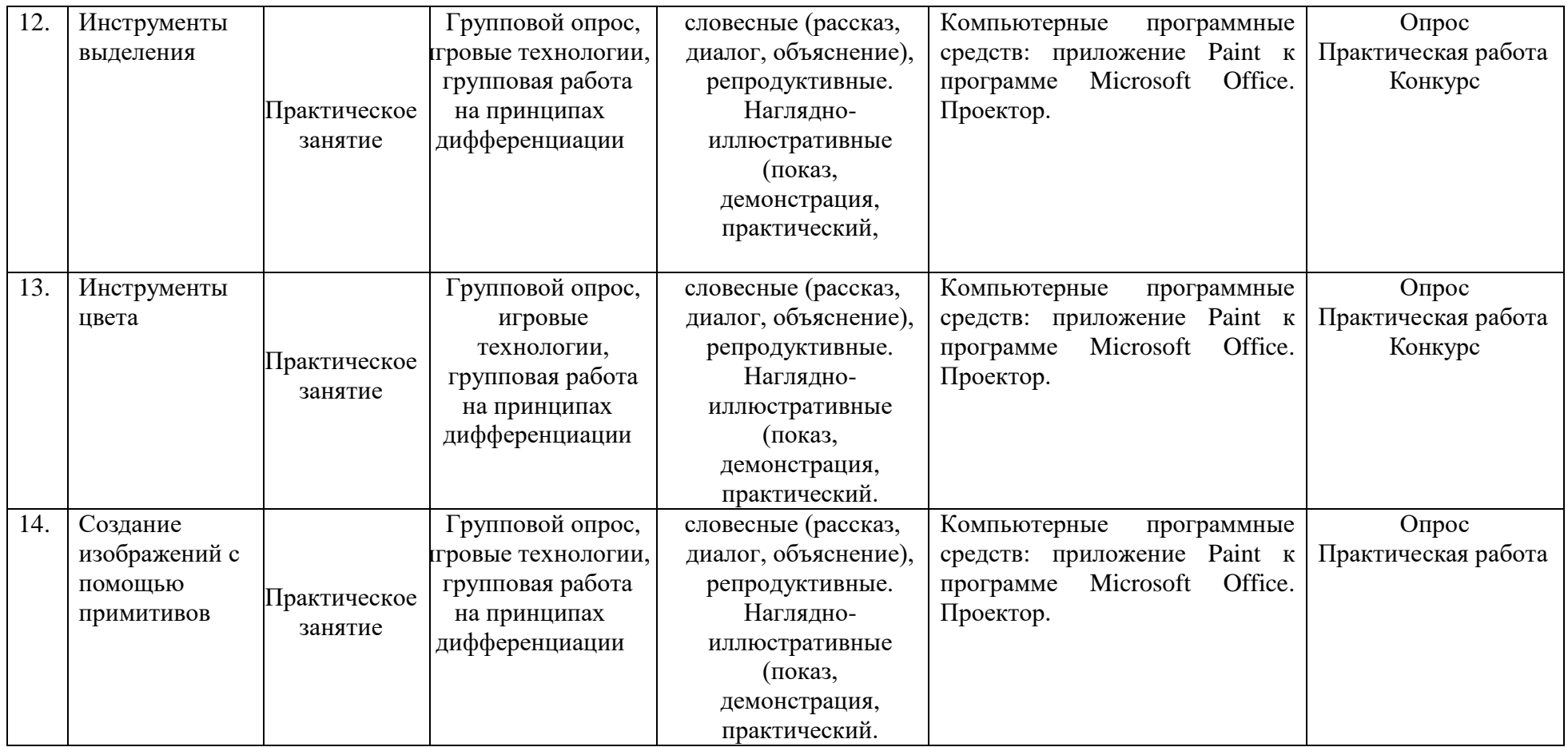

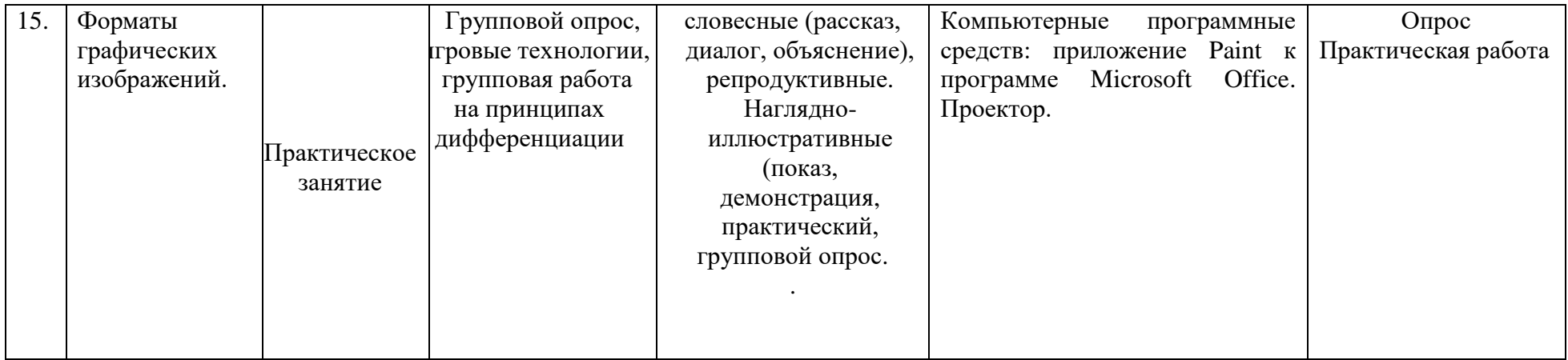

# **ПРОГНОЗИРУЕМЫЕ РЕЗУЛЬТАТЫ. СИСТЕМА ОЦЕНКИ**

### *1. Предметные:*

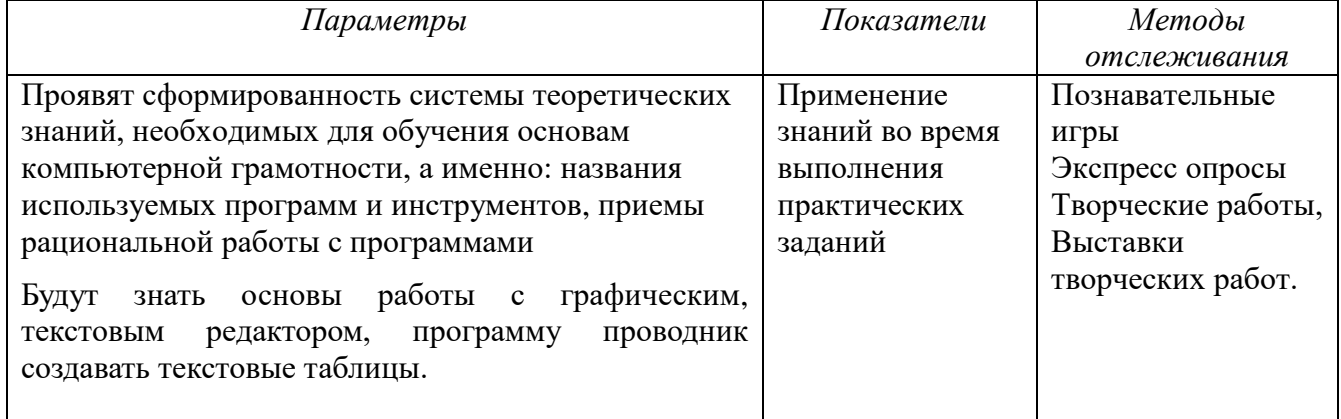

#### *2. Метаредметные:*

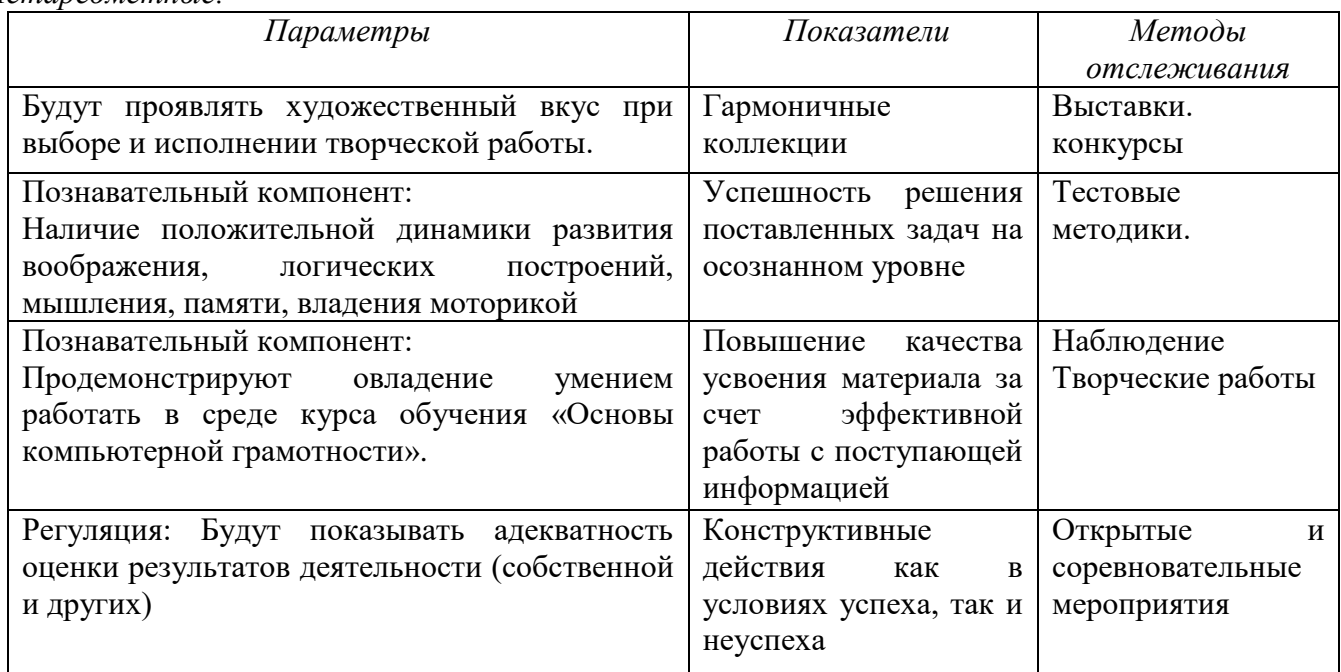

#### *3. Личностные:*

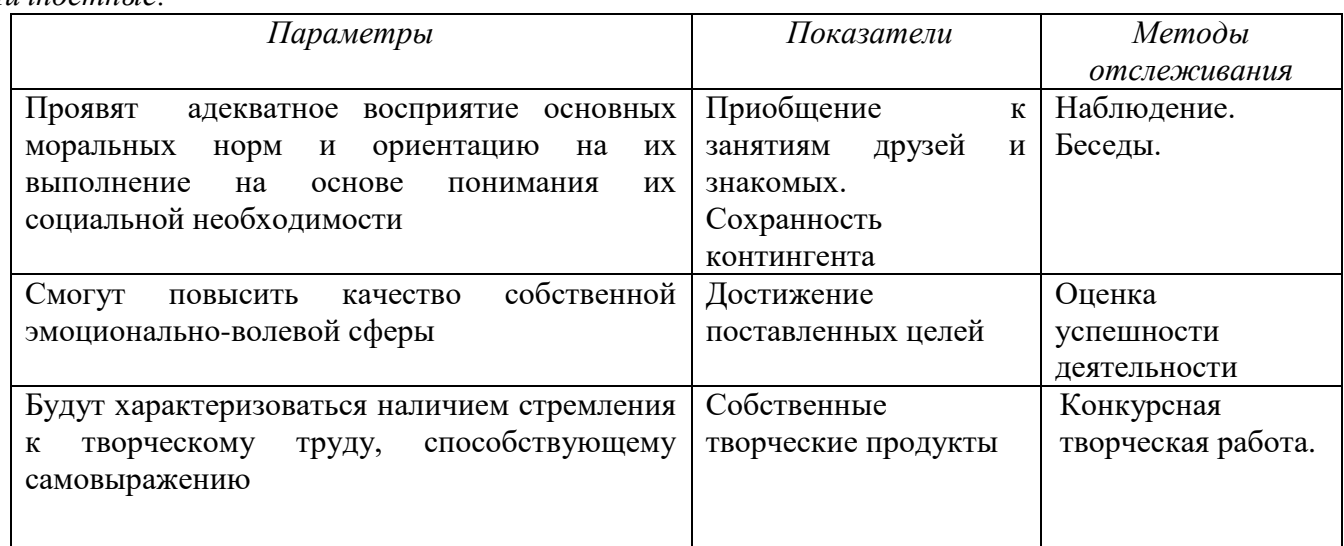

| Область коммуникации: Усовершенствуют Дружественные |             | Наблюдение |
|-----------------------------------------------------|-------------|------------|
| способность к эффективному взаимодействию           | отношения в |            |
| со сверстниками и педагогом                         | коллективе  |            |
|                                                     |             |            |

*Формы и периодичность диагностики и аттестации*

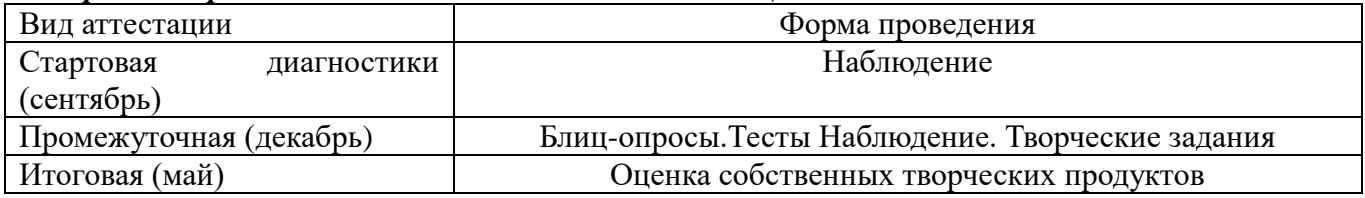

# **СПИСОК ИСПОЛЬЗОВАННОЙ ЛИТЕРАТУРЫ**

- Информатика: Лабораторный практикум. Создание простых текстовых документов в текстовом редакторе Microsoft Word 2000 / Авт.-сост. В.Н. Голубцов, А.К. Козырев, П.И. Тихонов. – Саратов: Лицей, 2003. – 64с.
- Компьютерный букварь для ржавых чайников, Левина Л.Т., издательство АСТ, 2018 г.
- Информатика. Учебник для 2 класса / Н.В. Матвеева, Н.К. Конопатова, Е.Н. Челак. М.: БИНОМ. Лаборатория знаний, 2003. – 167 с.
- Персональный компьютер для школьников: учебный курс / Е.Я. Кривич. 2-е изд., перераб. М.: Эксмо, 2007. – 544 с.: ил.
- Создание и редактирование текстов в среде OpenOffice.org (ПО для создания и редактирования текстов), Учебное пособие, Москва, А.В. Литвинова.
- Информатика дома и в школе, Ю.А. Первин, Санкт-Петербург, 2003 г.
- Первые шаги в мире информатики, С.Н. Тур, Т.П. Бокучаева, Санкт-Петербург, 2005 г.

## **РЕКОМЕНДУЕМЫЕ ИНТЕРНЕТ – РЕСУРСЫ**

- o **<http://www.zavuch.ru/methodlib/408/109954/#sthash.YxHLMEJd.dpbs>**
- o **[http://nsportal.ru/nachalnaya-shkola/tekhnologiya/2012/07/09/dopolnitelnaya](http://nsportal.ru/nachalnaya-shkola/tekhnologiya/2012/07/09/dopolnitelnaya-obrazovatelnaya-programma-kompyuternaya)[obrazovatelnaya-programma-kompyuternaya](http://nsportal.ru/nachalnaya-shkola/tekhnologiya/2012/07/09/dopolnitelnaya-obrazovatelnaya-programma-kompyuternaya)**
- o **<http://www.uchmet.ru/library/material/239418/119075/>**
- o **<http://limonmalina.com/programma-adobe-photoshop.html>**
- o **[PC-AZBUKA.RU](http://pc-azbuka.ru/)**